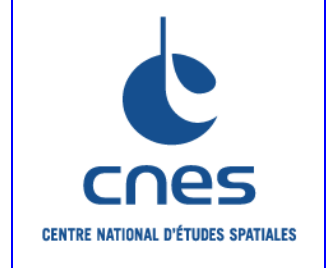

# **REFERENTIEL NORMATIF du CNES**

RNG

# **Version 1 11 Mai 2009**

# **Référence: RNC-CNES-Q-HB-80-535**

# **Manuel**

# **REGLES POUR L'UTILISATION DU LANGAGE PYTHON**

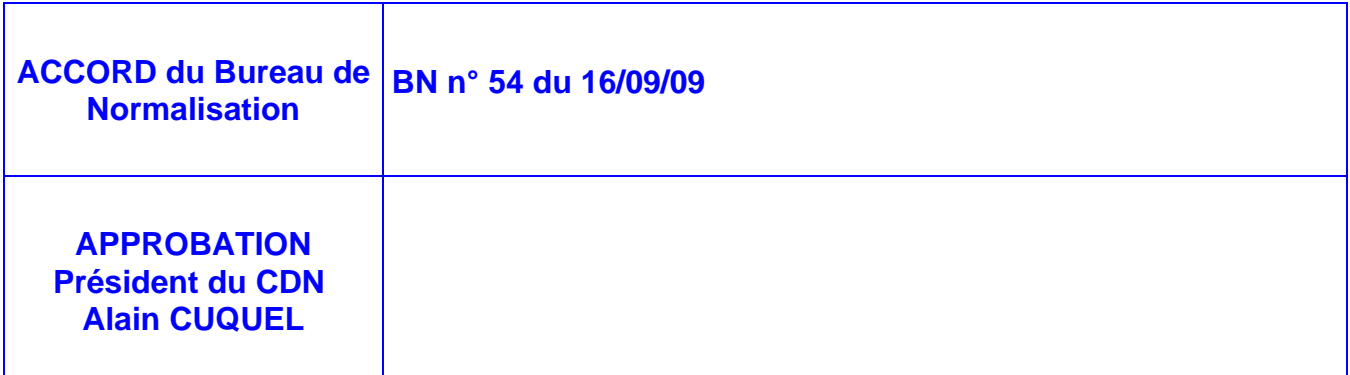

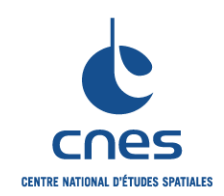

**RNC-CNES-Q-HB-80-535** 

**Page 3** 

**Version 1** 

**11 Mai 2009** 

# **PAGE D'ANALYSE DOCUMENTAIRE**

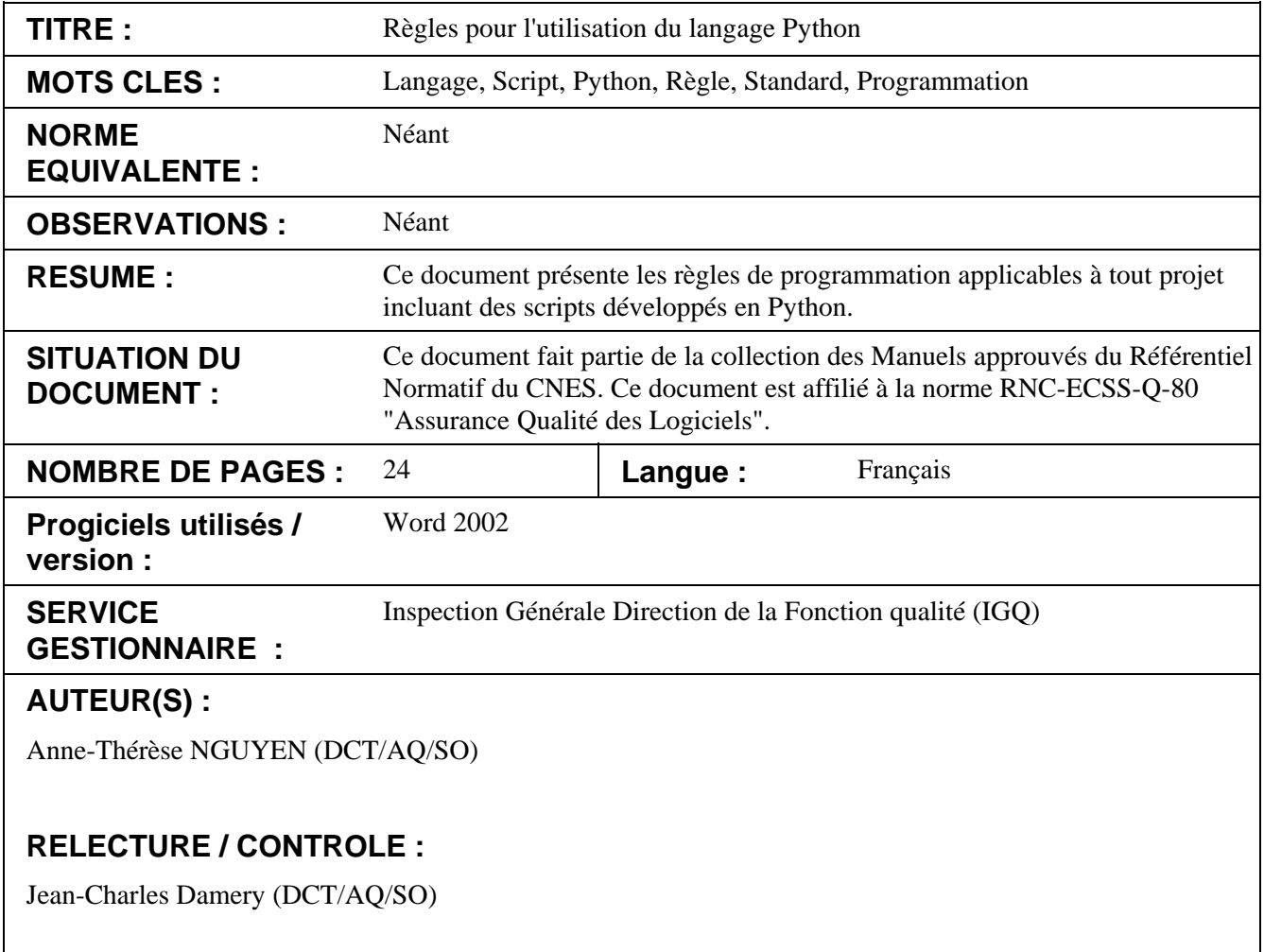

## **© CNES 2009**

Reproduction strictement réservée à l'usage privé du copiste, non destinée à une utilisation collective (article 41-2 de la loi n°57-298 du 11 Mars 1957).

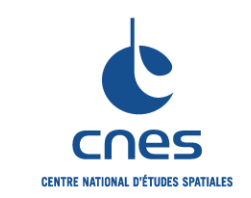

**Manuel \_\_\_\_\_\_\_** 

**Règles pour l'utilisation du langage Python** 

**Page 4** 

**Version 1** 

**11 Mai 2009** 

# **PAGES DES MODIFICATIONS**

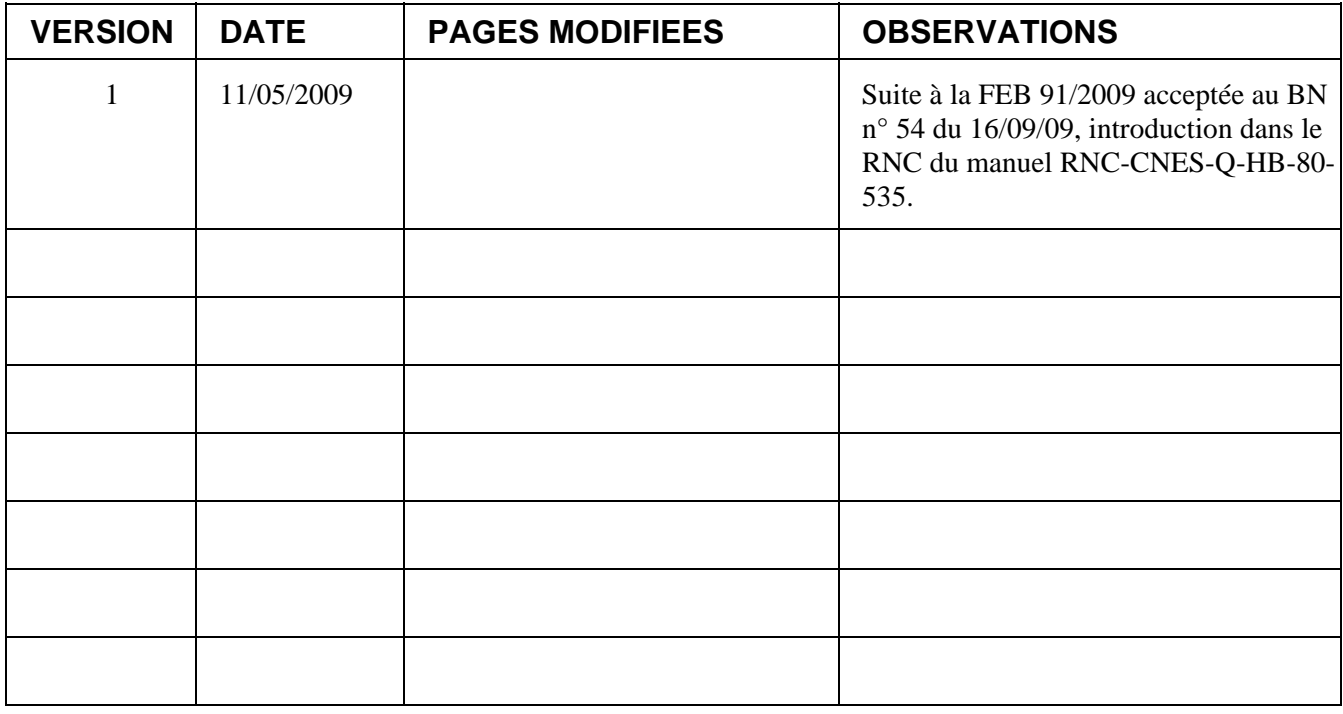

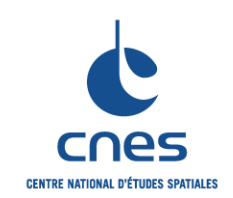

Python

Page 5

**Version 1** 

11 Mai 2009

# **TABLE DES MATIERES**

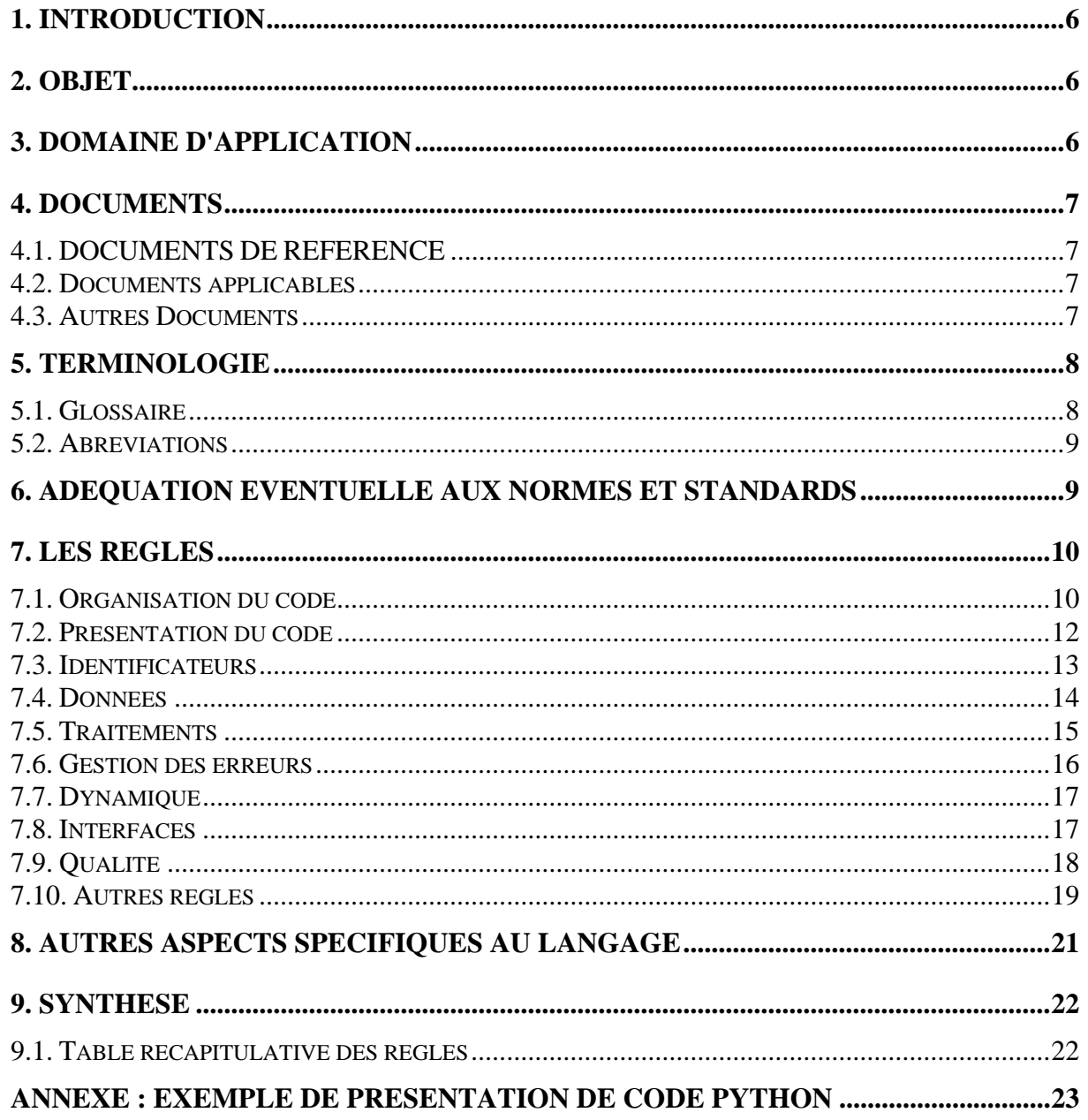

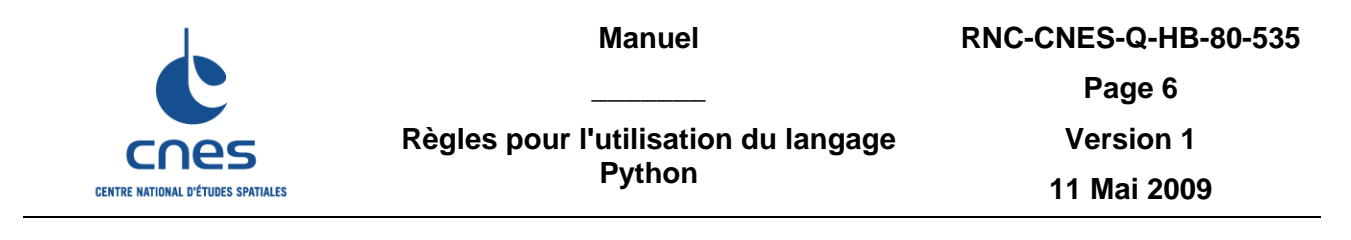

## **1. INTRODUCTION**

Le document « Règles pour l'utilisation du langage Python » est rattaché à la norme RNC-ECSS-Q-ST-80 « Assurance qualité des logiciels ». Il décrit les règles applicables pour un script développé en utilisant le langage Python.

## **2. OBJET**

Le but de ce manuel est d'établir les règles et recommandations pour l'utilisation du langage Python pour le développement de scripts élaborés. Ces règles et recommandations ont été établies à partir de « l'état de l'art » et du « retour d'expérience » cumulé sur les projets.

Ce document n'est pas un manuel de référence du langage Python, et ne traite pas des aspects interactifs de l'interpréteur de commandes. Son utilisation nécessite la connaissance du langage Python.

Nous attirons l'attention du lecteur sur le fait que le vocabulaire utilisé pour Python est légèrement différent des autres langages orientés objet. Nous demandons au lecteur de bien appréhender la définition des termes utilisés pour ne pas être déstabilisé lors de la lecture de ce manuel.

## **3. DOMAINE D'APPLICATION**

Ce document est applicable au développement et à la maintenance des systèmes informatiques, pour leurs parties réalisées en Python. Il est complété par le document « Règles communes pour l'utilisation des langages de programmation » (DA1).

Pour utiliser les règles Python sur un projet, il faudra suivre la procédure suivante :

- Sélectionner dans les règles communes et les règles Python, les règles applicables au projet en fonction des critères de tailorisation ; cette sélection s'effectuera avec l'outil de tailorisation.
- Adapter certaines règles au projet.

Le document est ainsi destiné à plusieurs types de lecteurs :

• le chef de projet qui doit spécifier correctement l'application Python à développer,

- le chef de projet et/ou l'ingénieur qualité qui doit sélectionner les règles et éventuellement adapter et compléter les règles en fonction du contexte de réalisation,
- les personnes chargées de la réalisation du projet : elles doivent appliquer les règles retenues.

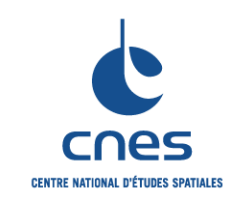

**11 Mai 2009** 

# **4. DOCUMENTS**

# **4.1. DOCUMENTS DE REFERENCE**

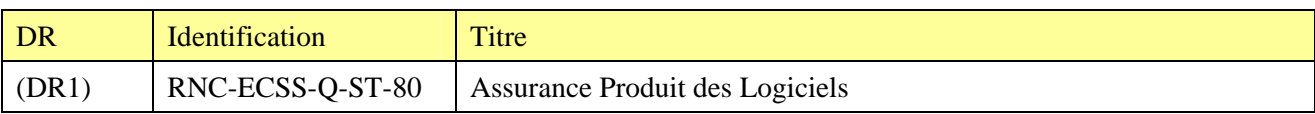

## **4.2. DOCUMENTS APPLICABLES**

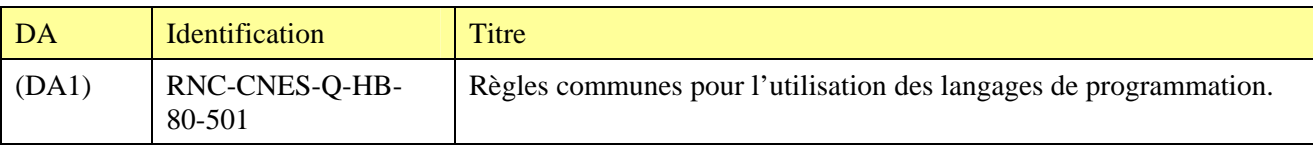

# **4.3. AUTRES DOCUMENTS**

- Au Coeur de Python version 2.5 Wesley J.Chun Editions CampusPress
- PEP 8 Style Guide for Python Code Guido van Rossum http://www.python.org/peps/pep-0008.html
- PEP 352 Required Superclass for Exceptions Guido van Rossum, Cannon http://www.python.org/peps/pep-0352.html
- PEP 308 Conditional Expressions Guido van Rossum, Hettinger http://www.python.org/peps/pep-0308.html
- PEP 3000 Python 3000 Guido van Rossum http://www.python.org/peps/pep-30000.html
- PEP 257 Docstring Conventions David Goodger http://www.python.org/peps/pep-0257.html
- PEP 287 reStructuredText Docstring Format David Goodger http://www.python.org/peps/pep-0287.html
- Python Style Guide Guido van Rossum http://www.**python**.org/doc/essays/**styleguide**.html

- Python Reference Manual Guido van Rossum http://docs.python.org/ref/ref.html
- Python tutorial Guido van Rossum http://docs.python.org/tut/tut.html
- Python library reference Guido van Rossum http://docs.python.org/lib/lib.html

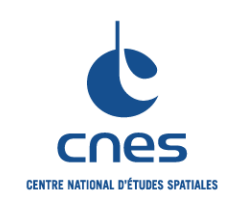

**\_\_\_\_\_\_\_** 

**Page 8** 

**Version 1** 

**11 Mai 2009** 

**Règles pour l'utilisation du langage Python** 

## **5. TERMINOLOGIE**

## **5.1. GLOSSAIRE**

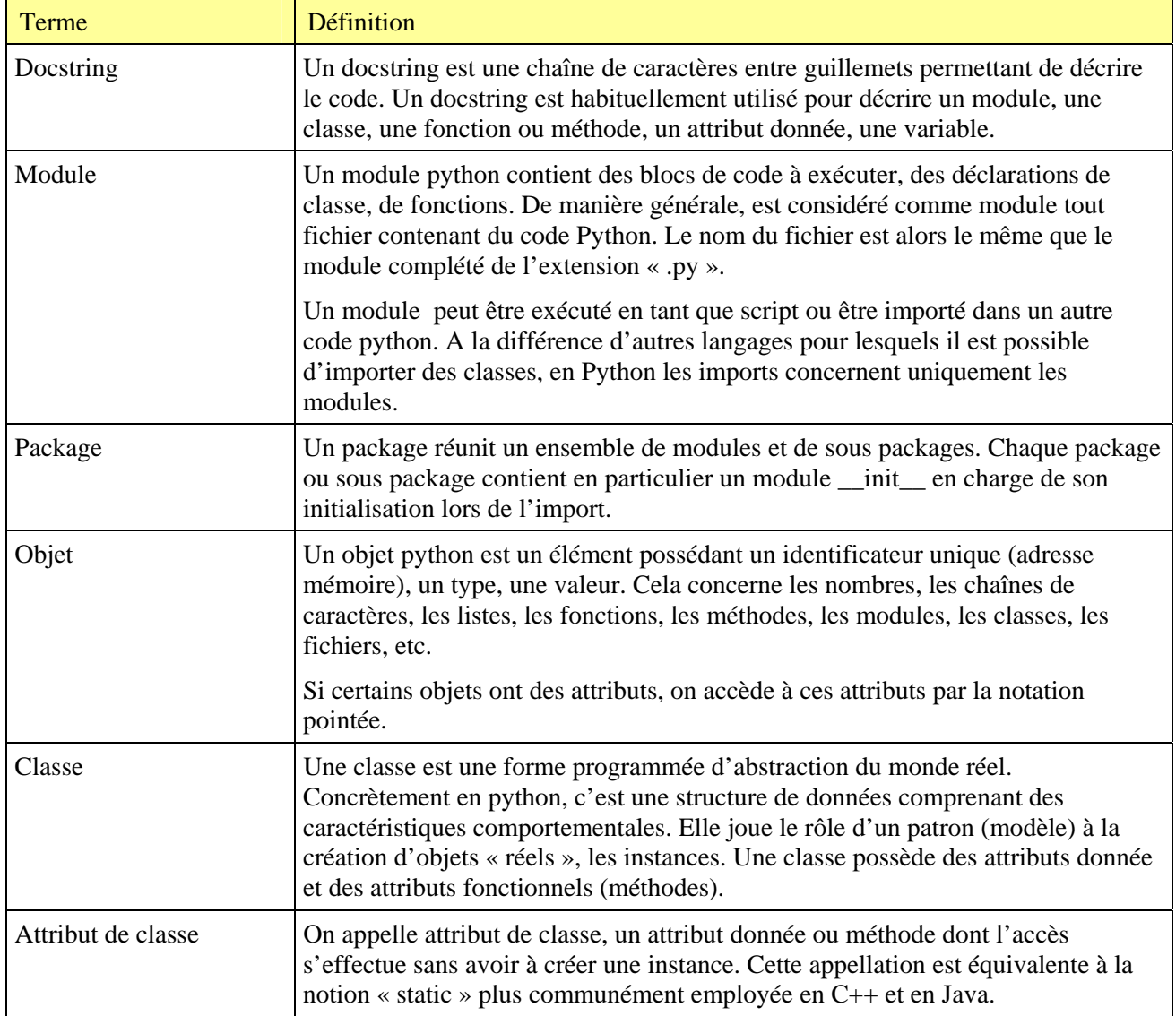

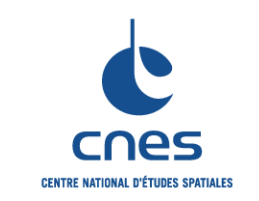

**Manuel** 

**11 Mai 2009** 

### **5.2. ABREVIATIONS**

OO Orienté Objet

## **6. ADEQUATION EVENTUELLE AUX NORMES ET STANDARDS**

Les règles présentées dans ce document sont conformes à la version 2.5 et prépare à la version 3.0 de Python.

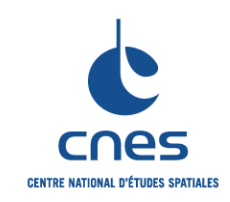

**\_\_\_\_\_\_\_ Règles pour l'utilisation du langage** 

**Python** 

**11 Mai 2009** 

# **7. LES REGLES**

## **7.1. ORGANISATION DU CODE**

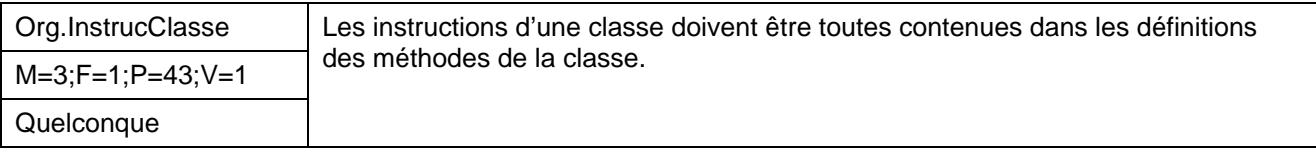

#### *Description*

Une classe Python peut contenir du code hors méthode. Ce code est alors exécuté lors du chargement du module contenant la classe. Cette possibilité du langage ne doit pas être utilisée.

#### *Justification*

Cette règle améliore la lisibilité du code et permet le respect de la notion d'encapsulation des langages OO.

#### *Exemple*

L'exemple suivant est à éviter :

```
class NomClasse: 
     <instruction-1> 
 . 
 . 
 . 
     <instruction-N>
```
#### Préférer :

```
class NomClasse : 
       def fonction(self) : 
         <instruction-1> 
 . 
 . 
 . 
         <instruction-N>
```
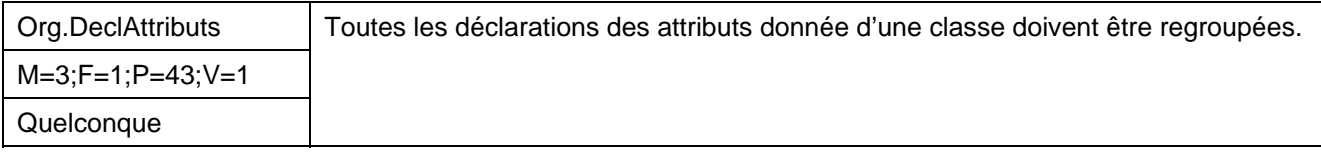

*\_\_\_\_\_\_\_\_\_\_\_\_\_\_\_\_\_\_\_\_\_\_\_\_\_\_\_\_\_\_\_\_\_\_\_\_\_\_\_\_\_\_\_\_\_\_\_\_\_\_\_\_\_\_\_\_\_\_\_\_\_\_\_\_\_\_\_\_\_\_\_\_\_\_\_\_\_\_\_\_\_\_\_\_\_\_\_\_\_\_\_\_\_\_\_\_\_\_\_\_\_\_\_\_\_\_* 

#### *Description*

Un attribut donnée de classe Python ne doit pas être déclaré n'importe où dans la classe. Une zone contenant toutes les déclarations doit être définie.

#### *Justification*

Le respect de cette règle améliore la lisibilité du code.

*Exemple* 

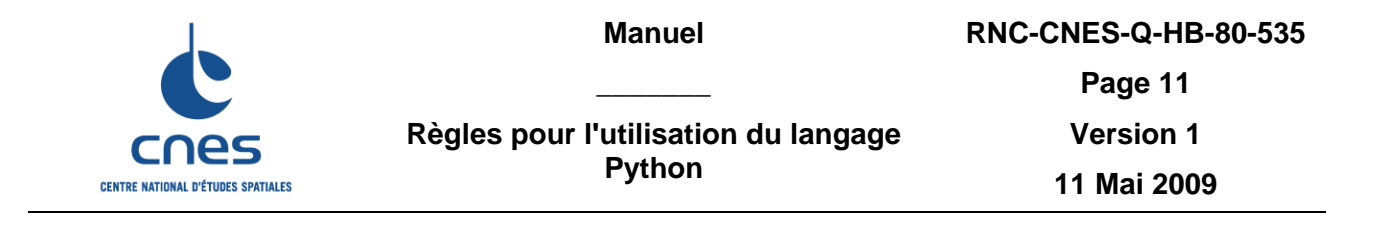

L'exemple suivant est à éviter car il déclare les attributs donnée \_\_coordX, \_\_coordY, \_\_coordZ et \_\_phi à différents endroits :

```
class NomClasse : 
        def\_init_ (self, x, y, z) :
              self.__coordX = x 
              self.__coordY = y 
            self.__coordZ = z def setPhi(phi) : 
              self.__phi = phi
```
Préférer l'exemple suivant dans lequel la déclaration de tous les attributs donnée est réalisée dans la méthode d'initialisation :

```
class NomClasse : 
        def __init__(self,x,y,z,phi) : 
            self.__coordX = x 
            self.__coordY = y 
 self.__coordZ = z 
 self.__phi = phi 
        def setPhi(phi) : 
            self.__phi = phi
```
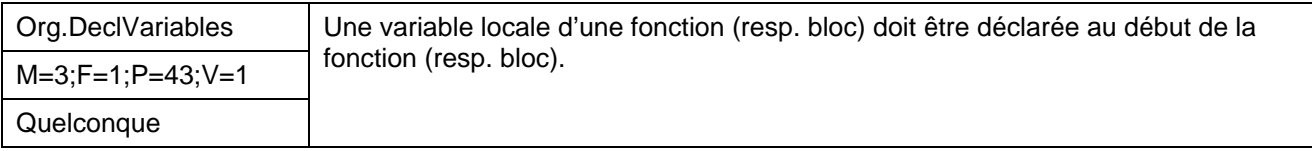

*Description* 

Les variables locales ne doivent pas être déclarées n'importe où dans la fonction ou dans le bloc. Elles doivent être déclarées en début de fonction.

*Justification* 

Le respect de cette règle améliore la lisibilité du code.

*Exemple* 

L'implémentation suivante est à éviter :

```
def calculePhi(alpha) : 
    . . . 
   theta = 90 + alpha . . . 
   phi = theta + \ldots return phi
```
Préférer :

```
def calculePhi(alpha) : 
    phi = 0
```
*Avant utilisation vérifier sur le site du RNC que la version utilisée est la version applicable* 

**\_\_\_\_\_\_\_** 

**CENTRE NATIONAL D'ÉTUDES SPATIALES** 

**Page 12** 

**Version 1** 

**Règles pour l'utilisation du langage** 

**Python** 

**11 Mai 2009** 

```
theta = 0 . . . 
  theta = 90 + alpha . . . 
  phi = theta + \ldots return phi
```
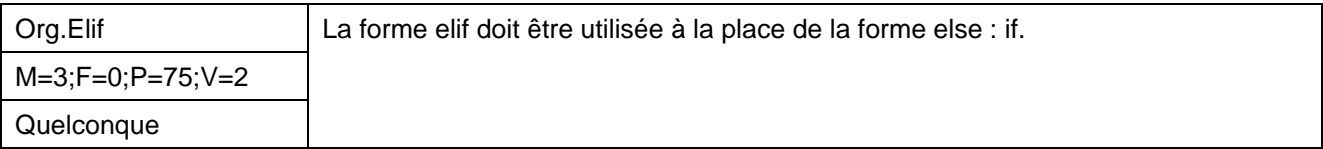

*Description* 

Le langage Python n'offre pas de structure de contrôle de type switch comme les langages Java ou C++. L'implémentation d'un switch en python implique l'utilisation de nombreuses structures if / else if imbriquées. Pour coder ce type de structure de contrôle, la forme elif doit être utilisée.

*Justification* 

L'utilisation de elif permet de réduire le niveau d'indentation et améliore la lisibilité du code.

*Exemple* 

L'implémentation suivante est à éviter :

```
if xCarre < 0 : 
     print "xCarre est negatif – remise à zero" 
     xCarre = 0 
else : 
     if xCarre == 0 : 
        print " xCarre est nul" 
    else : 
        if xCarre > 0 : 
          print " xCarre est positif" 
        else : 
           raise ...
```
Préférer :

```
if xCarre < 0 : 
    print "xCarre est negatif – remise à zero" 
    xCarre = 0 
elif xCarre == 0 : 
    print " xCarre est nul" 
elif xCarre > 0 : 
    print " xCarre est positif" 
else : 
    raise ...
```
*\_\_\_\_\_\_\_\_\_\_\_\_\_\_\_\_\_\_\_\_\_\_\_\_\_\_\_\_\_\_\_\_\_\_\_\_\_\_\_\_\_\_\_\_\_\_\_\_\_\_\_\_\_\_\_\_\_\_\_\_\_\_\_\_\_\_\_\_\_\_\_\_\_\_\_\_\_\_\_\_\_\_\_\_\_\_\_\_\_\_\_\_\_\_\_\_\_\_\_\_\_\_\_\_\_\_* 

# **7.2. PRESENTATION DU CODE**

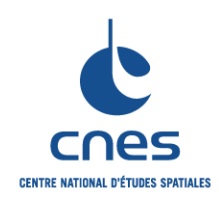

**\_\_\_\_\_\_\_ Règles pour l'utilisation du langage**  **Page 13** 

**Version 1** 

**Python** 

**11 Mai 2009** 

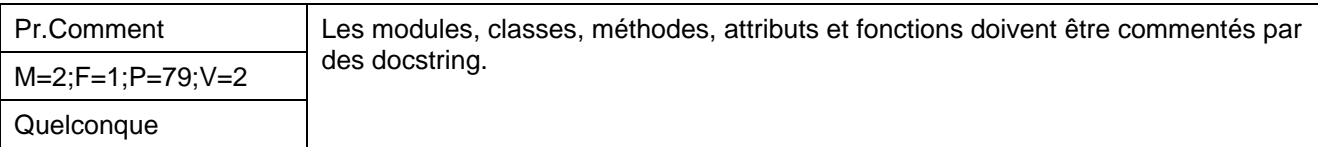

#### *Description*

Comme tout programme quelque soit le langage, il est nécessaire que le code soit commenté pour assurer sa maintenabilité. Le langage python offre différentes manières d'inclure des commentaires dans le code, le « # » comme la plupart des langages de scripts sous Unix et/ou les docstrings. Outre ces commentaires fonctionnels, chaque module, classe, fonction ou attribut doit être spécifiquement commenté en utilisant le mécanisme des docstring.

#### *Justification*

Les docstring sont des chaînes de caractères spéciales. Elles sont accessibles au moment de l'exécution et peuvent servir à générer automatiquement de la documentation tout comme la javadoc pour le langage Java.

#### *Exemple*

Cf Annexe.

## **7.3. IDENTIFICATEURS**

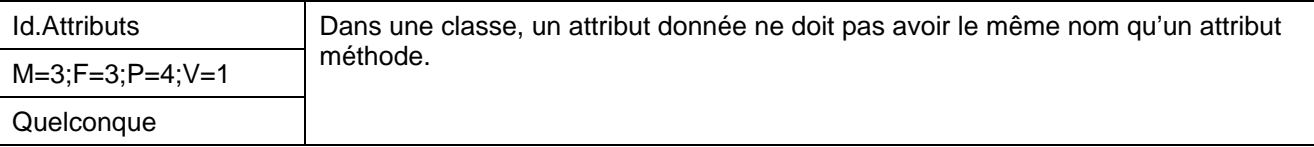

#### *Description*

Sans Objet

#### *Justification*

Si dans une classe, un attribut donnée et un attribut méthode possède le même nom, l'attribut donnée masquera l'attribut méthode qui ne sera alors jamais appelé.

#### *Exemple*

Sans Objet

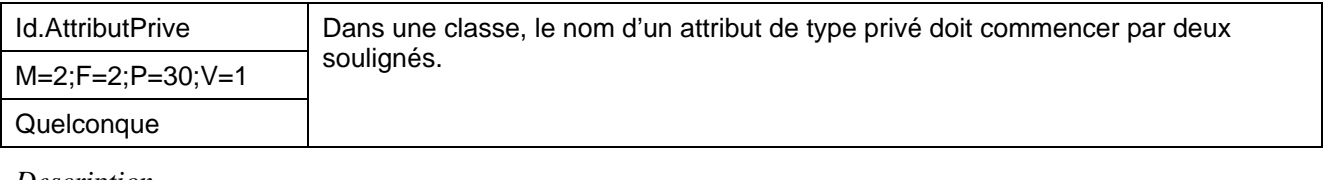

*\_\_\_\_\_\_\_\_\_\_\_\_\_\_\_\_\_\_\_\_\_\_\_\_\_\_\_\_\_\_\_\_\_\_\_\_\_\_\_\_\_\_\_\_\_\_\_\_\_\_\_\_\_\_\_\_\_\_\_\_\_\_\_\_\_\_\_\_\_\_\_\_\_\_\_\_\_\_\_\_\_\_\_\_\_\_\_\_\_\_\_\_\_\_\_\_\_\_\_\_\_\_\_\_\_\_* 

*Description* 

## Sans Objet

*Justification* 

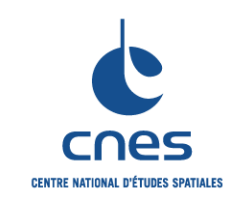

**Manuel** 

Cette marque permet à l'interpréteur de différencier les attributs privés des autres attributs.

*Exemple* 

Sans Objet

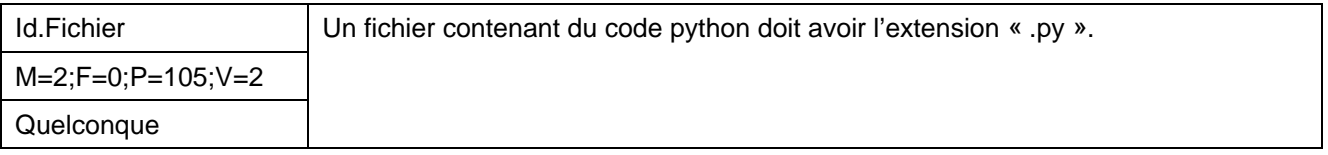

*Description* 

Sans Objet

#### *Justification*

L'extension « .py » est celle utilisée par convention. Elle permet de différencier un code python d'un code écrit dans un autre langage.

#### *Exemple*

Sans Objet

## **7.4. DONNEES**

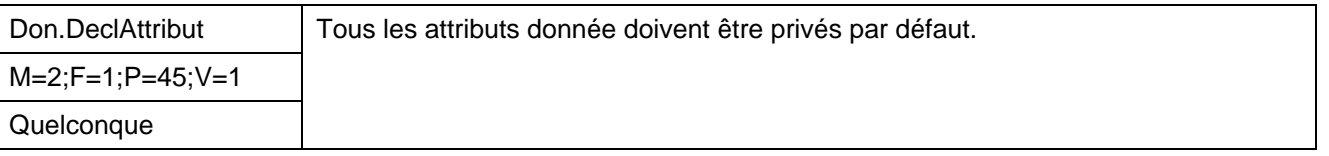

#### *Description*

En Python, les attributs des classes sont publics par défaut. Leur accès est direct dans le module ou dans un autre module qui importe ce module. Pour maîtriser l'encapsulation des données, chaque attribut donnée qui ne nécessite pas de visibilité particulière sera explicitement déclaré privé.

#### *Justification*

Cette règle améliore la maîtrise de l'encapsulation des données. D'autre part, déclarer les attributs privés permet d'éviter tout conflit avec les espaces de nom des classes dérivés : durant l'exécution, les attributs privés sont renommés pour inclure le nom de la classe.

#### *Exemple*

En python, un attribut privé possède un nom qui débute par un double blanc souligné (\_\_).

*\_\_\_\_\_\_\_\_\_\_\_\_\_\_\_\_\_\_\_\_\_\_\_\_\_\_\_\_\_\_\_\_\_\_\_\_\_\_\_\_\_\_\_\_\_\_\_\_\_\_\_\_\_\_\_\_\_\_\_\_\_\_\_\_\_\_\_\_\_\_\_\_\_\_\_\_\_\_\_\_\_\_\_\_\_\_\_\_\_\_\_\_\_\_\_\_\_\_\_\_\_\_\_\_\_\_* 

```
# Declaration d un attribut prive d une classe 
class MaClasse : 
     def __init__(self) : 
         num = 0
```
Lors de l'exécution, l'accès à l'attribut ne peut s'effectuer que via le nom de l'attribut transformé en \_MaClasse\_\_num .

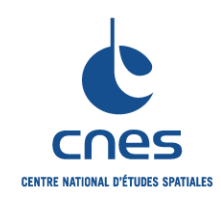

**Page 15** 

**Version 1** 

**11 Mai 2009** 

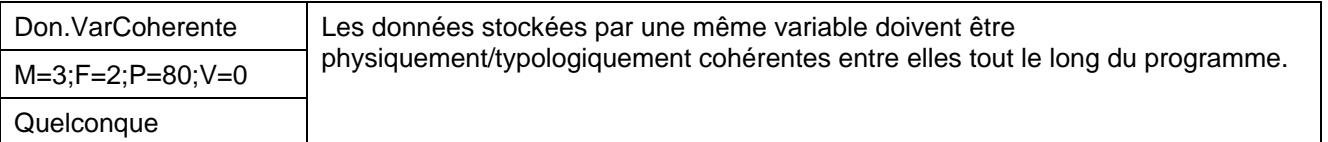

*Description* 

Python ne présente aucune restriction quant à la réutilisation d'une variable dans un programme pour stocker une donnée de type différent. Cette possibilité du langage ne doit pas être utilisée.

#### *Justification*

Améliore la lisibilité et la fiabilité du code.

#### *Exemple*

Ne pas écrire :

```
angle = 90 
... 
angle = « rectangle » 
...
```
#### Préférerer :

```
angle = 90 
... 
angleNom = « rectangle » 
...
```
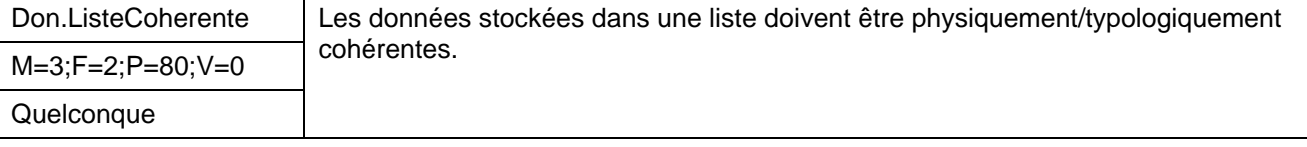

#### *Description*

Extension de la règle Don.VarCoherente aux listes.

#### *Justification*

Améliore la lisibilité et la fiabilité du code.

#### *Exemple*

Ne pas écrire :

```
angles = [0, * rectangle *, 180, 360]
```
#### Préférez :

angles = [0, 90, 180, 360]

### **7.5. TRAITEMENTS**

**Manuel \_\_\_\_\_\_\_** 

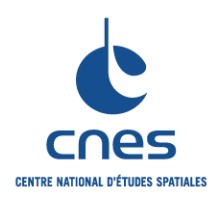

**Page 16** 

**Version 1** 

**11 Mai 2009** 

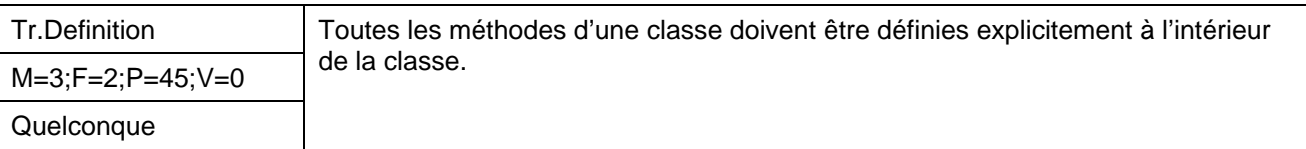

#### *Description*

Le langage de script Python est très permissif. Il est possible notamment de ne pas définir explicitement une méthode à l'intérieur de la classe en la faisant pointer sur une fonction globale (cf exemple).

#### *Justification*

La déclaration d'une méthode en dehors du périmètre de définition de la classe comporte différents inconvénients :

- Elle dégrade la lisibilité du code
- Elle n'est pas compatible avec la notion de paquetage des langages OO.
- Elle rajoute une fonction globale et contribue à polluer l'espace de nommage en rajoutant un nouveau nom.

#### *Exemple*

L'exemple suivant n'est pas suivre :

```
# Méthode définie en dehors de la classe 
# par le biais d'une fonction globale 
def f1(self, x, y): 
     return min(x, x+y) 
class C: 
    f = f1 def g(self): 
         return 'bonjour'
```
Préférer l'implémentation suivante :

```
# Méthode définie explicitement dans la classe 
class C: 
     def f(self, x, y): 
        return min(x, x+y) def g(self): 
         return 'bonjour'
```
## **7.6. GESTION DES ERREURS**

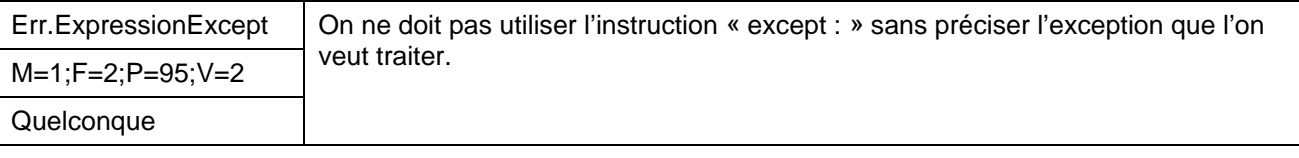

*\_\_\_\_\_\_\_\_\_\_\_\_\_\_\_\_\_\_\_\_\_\_\_\_\_\_\_\_\_\_\_\_\_\_\_\_\_\_\_\_\_\_\_\_\_\_\_\_\_\_\_\_\_\_\_\_\_\_\_\_\_\_\_\_\_\_\_\_\_\_\_\_\_\_\_\_\_\_\_\_\_\_\_\_\_\_\_\_\_\_\_\_\_\_\_\_\_\_\_\_\_\_\_\_\_\_* 

*Description* 

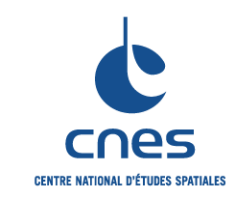

**Manuel** 

**11 Mai 2009** 

Python permet d'utiliser l'instruction « except : » seule. Cette possibilité ne doit pas être exploitée.

### *Justification*

L'utilisation de cette instruction sans préciser les exceptions à traiter implique l'interception de tous les signaux y compris les signaux de contrôle provenant du système.

Cette règle permet de maîtriser le périmètre du traitement d'exception.

## *Exemple*

Sans Objet.

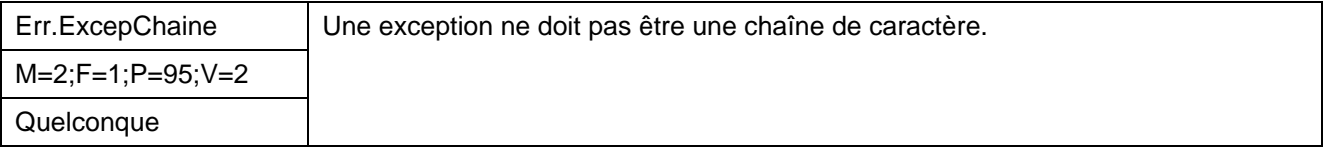

#### *Description*

L'instruction « raise » ne doit pas être associée à une chaîne de caractère.

### *Justification*

Cette possibilité tolérée jusqu'à présent ne sera plus maintenue dans les prochaines versions du langage.

### *Exemple*

Ne plus écrire :

```
If erreur : 
     raise « Le programme a rencontré une erreur »
```
## **7.7. DYNAMIQUE**

Sans objet.

# **7.8. INTERFACES**

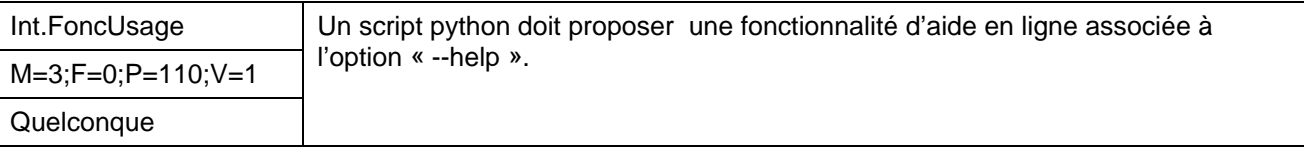

*\_\_\_\_\_\_\_\_\_\_\_\_\_\_\_\_\_\_\_\_\_\_\_\_\_\_\_\_\_\_\_\_\_\_\_\_\_\_\_\_\_\_\_\_\_\_\_\_\_\_\_\_\_\_\_\_\_\_\_\_\_\_\_\_\_\_\_\_\_\_\_\_\_\_\_\_\_\_\_\_\_\_\_\_\_\_\_\_\_\_\_\_\_\_\_\_\_\_\_\_\_\_\_\_\_\_* 

*Description* 

Par convention, l'option « --help » est définie dans la plupart des scripts. Elle renseigne sur la bonne utilisation et les fonctionnalités que le script met à disposition. Elle est le pendant du manuel utilisateur des applications plus complexes.

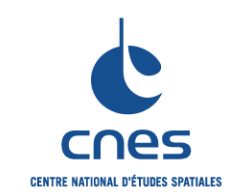

**\_\_\_\_\_\_\_** 

**Règles pour l'utilisation du langage Python** 

**Page 18 Version 1 11 Mai 2009** 

#### *Justification*

Cette règle améliore la facilité d'utilisation du script.

#### *Exemple*

Sans objet.

## **7.9. QUALITE**

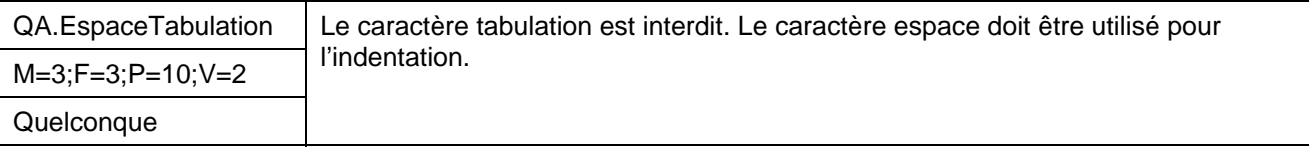

#### *Description*

Sans Objet.

#### *Justification*

La tabulation doit être évitée, elle n'a pas la même longueur sur tous les éditeurs. Elle peut néanmoins être utilisée si elle est configurée en fonction d'un nombre d'espaces.

#### *Exemple*

Sans Objet.

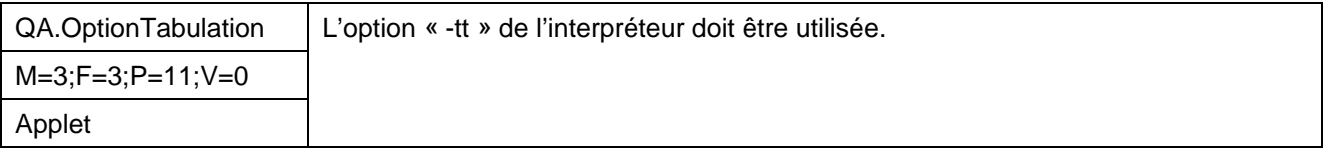

#### *Description*

Sans Objet.

#### *Justification*

Cette option détecte le mélange de tabulations et d'espaces qui dégrade la lisibilité du code.

#### *Exemple*

#### Sans objet.

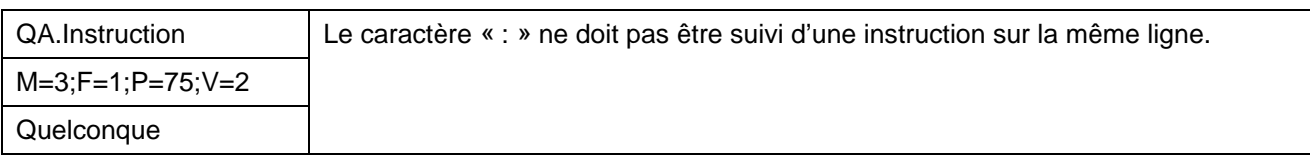

#### *Description*

On ne doit pas écrire les instructions de traitement sur la même ligne que les expressions if/elif/else/for/while/def/class/except.

*\_\_\_\_\_\_\_\_\_\_\_\_\_\_\_\_\_\_\_\_\_\_\_\_\_\_\_\_\_\_\_\_\_\_\_\_\_\_\_\_\_\_\_\_\_\_\_\_\_\_\_\_\_\_\_\_\_\_\_\_\_\_\_\_\_\_\_\_\_\_\_\_\_\_\_\_\_\_\_\_\_\_\_\_\_\_\_\_\_\_\_\_\_\_\_\_\_\_\_\_\_\_\_\_\_\_* 

#### *Justification*

Cette règle améliore la lisibilité du code.

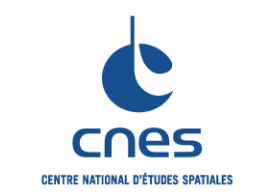

**Page 19** 

**Version 1** 

**11 Mai 2009** 

*Exemple* 

Le code suivant n'est pas très lisible :

```
If coordX > valSeuil : calculerMatriceErreur() 
For x in listeVal : total += x 
While time < 10 : t = delay()
```
Il est préférable de l'écrire comme suit :

```
If coordX > valSeuil : 
     calculerMatriceErreur() 
For x in listeVal : 
    total += xWhile time < 10 : 
    t = delay()
```
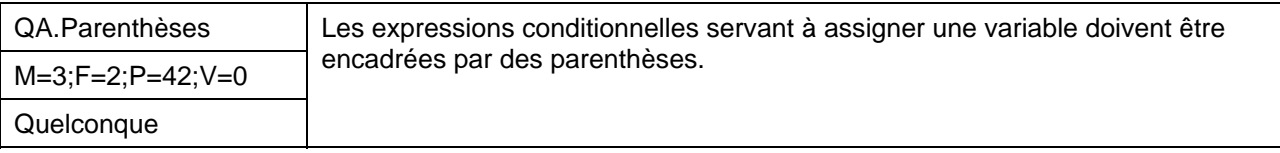

#### *Description*

```
L'assignation doit s'écrire : X = (valeur_vrai if condition else valeur_faux)
```
#### *Justification*

Cette règle améliore la lisibilité du code.

*Exemple* 

```
# Première version : pas de parenthèse 
niveau = 1 if debug else 0 
# Seconde version : avec parenthèses 
niveau = (1 if debug else 0)
```
La première version est difficile à comprendre car ambiguë à la lecture : le lecteur peut regrouper « niveau =  $1 \times$ , « if debug », « else  $0 \times$ .

## **7.10. AUTRES REGLES**

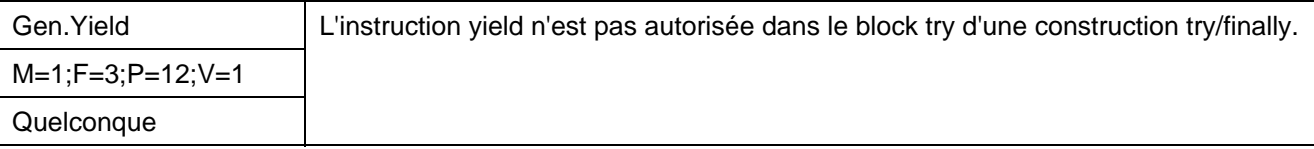

*Description* 

Sans Objet.

*Justification* 

Dans une telle construction, il n'y a aucune garantie quant à l'exécution des instructions contenues dans le bloc finally.

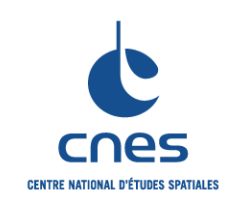

**Page 20** 

**Version 1** 

**11 Mai 2009** 

#### *Exemple*

Sans Objet.

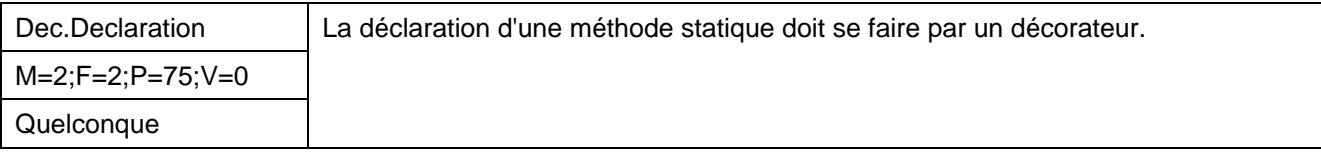

*Description* 

Sans Objet.

#### *Justification*

La déclaration d'une méthode statique avec l'ancienne syntaxe est moins lisible.

#### *Exemple*

L'exemple suivant n'est pas à suivre car dans le cas d'une méthode statique longue, sa déclaration en statique tout à la fin n'est pas très visible.

```
class C: 
    def meth (cls): 
        ... 
    meth = classmethod(meth) # Rebind name to wrapped-up class method
```
Préférer l'utilisation d'un décorateur :

```
class C: 
    @classmethod 
    def meth (cls): 
          ...
```
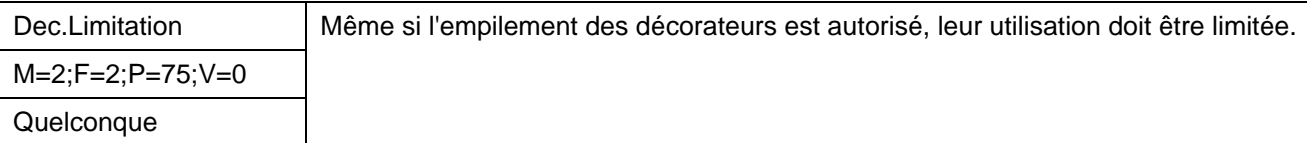

*\_\_\_\_\_\_\_\_\_\_\_\_\_\_\_\_\_\_\_\_\_\_\_\_\_\_\_\_\_\_\_\_\_\_\_\_\_\_\_\_\_\_\_\_\_\_\_\_\_\_\_\_\_\_\_\_\_\_\_\_\_\_\_\_\_\_\_\_\_\_\_\_\_\_\_\_\_\_\_\_\_\_\_\_\_\_\_\_\_\_\_\_\_\_\_\_\_\_\_\_\_\_\_\_\_\_* 

*Description* 

Sans Objet.

*Justification* 

Lisibilité et compréhension.

*Exemple* 

Sans Objet.

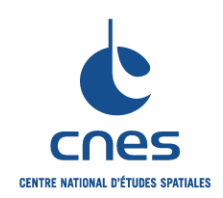

**Page 21** 

**Version 1** 

**11 Mai 2009** 

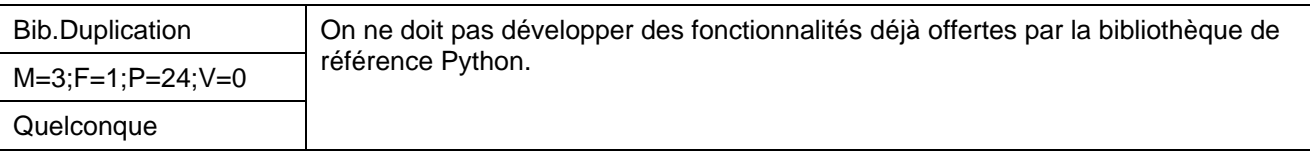

*Description* 

Sans Objet.

*Justification* 

Economie de ressources pour le développement et la maintenance du code.

*Exemple* 

Sans Objet.

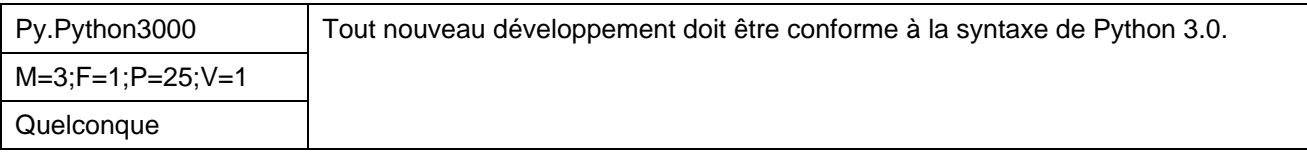

*Description* 

Sans Objet.

*Justification* 

La syntaxe de Python 3.0 étant différente de Python 2.\*, sa prise en compte évite de lourds problèmes de portage à terme.

*Exemple* 

Sans Objet.

## **8. AUTRES ASPECTS SPECIFIQUES AU LANGAGE**

Sans objet

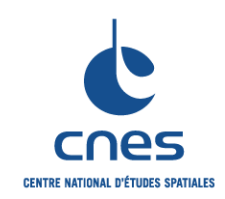

**Page 22** 

**Version 1** 

**11 Mai 2009** 

## **9. SYNTHESE**

## **9.1. TABLE RECAPITULATIVE DES REGLES**

Les règles sont récapitulées ici, classées par ordre alphabétique.

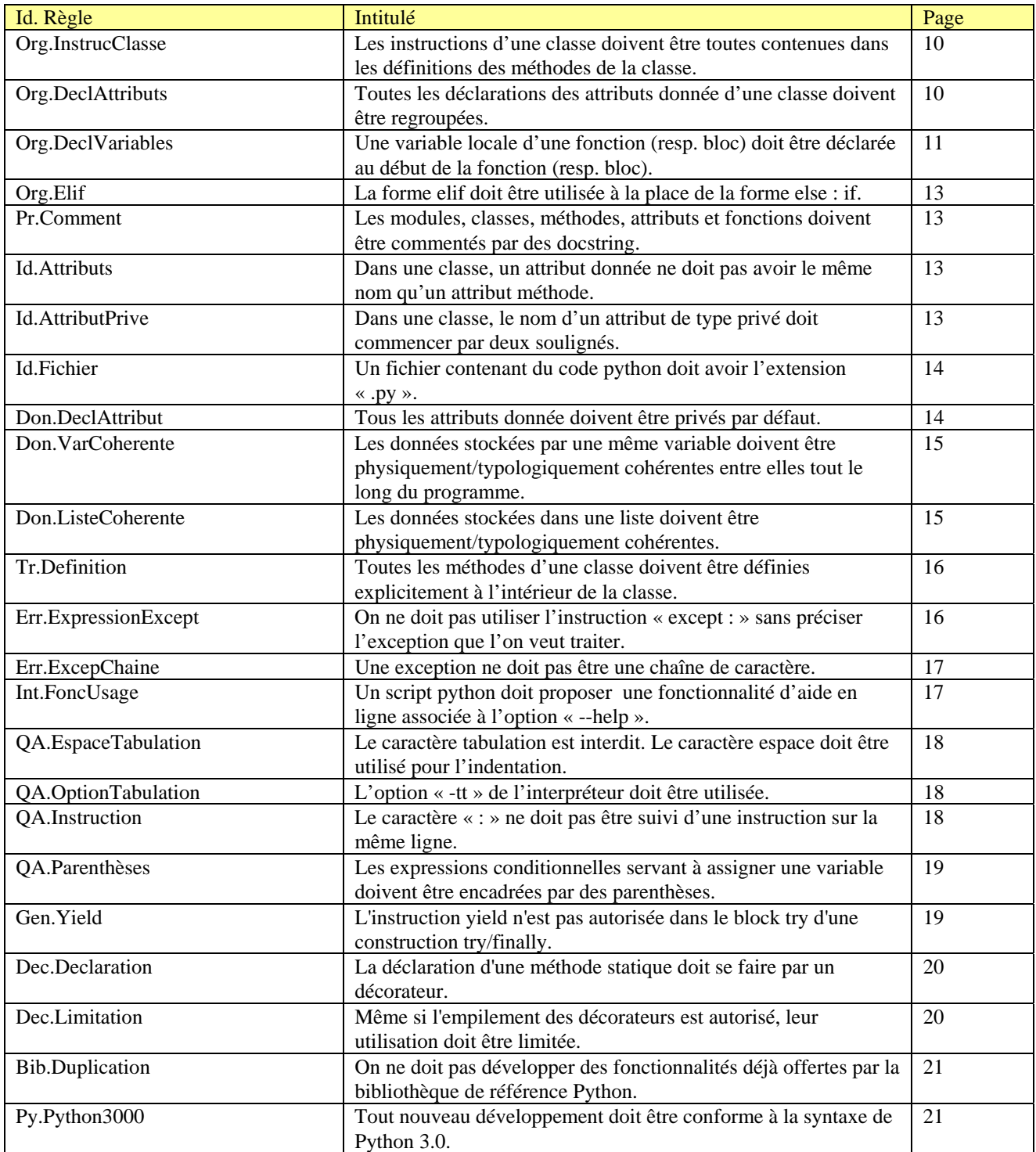

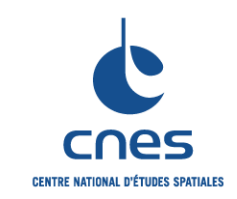

**Page 23** 

**Version 1** 

**11 Mai 2009** 

## **ANNEXE : EXEMPLE DE PRESENTATION DE CODE PYTHON**

L'exemple ci-dessous présente une structure souvent utilisée dans les codes écrits en Python. L'ordre est le suivant : ligne de démarrage, documentation du module, importations des modules, déclarations de variables globales, déclarations des classes, déclarations de fonctions, programme principal. Il illustre aussi l'utilisation des docstring pour commenter le module, la classe, la méthode, l'attribut, la fonction.

#!/usr/bin/env python """ Ce module est un module de test """ #\_\_\_\_\_\_\_\_\_\_\_\_\_\_\_\_ IMPORT \_\_\_\_\_\_\_\_\_\_\_\_\_\_\_\_\_\_\_\_\_\_\_\_\_ import sys import os #\_\_\_\_\_\_\_\_\_\_\_\_\_\_\_\_ Variables Globales \_\_\_\_\_\_\_\_\_\_\_\_\_ test = True #\_\_\_\_\_\_\_\_\_\_\_\_\_\_\_\_ Definition de classes \_\_\_\_\_\_\_\_\_\_ class MaClasse(object): """ MaClasse est une classe de test  $\mathbf{u}$   $\mathbf{u}$   $\mathbf{u}$  \_\_totalInstances = 0 """ \_\_totalInstances est un attribut de classe """ def \_\_init\_\_(self,nom) : self.\_\_nomInstance=nom """ \_\_nomInstance est un attribut d'instance """ self.\_\_class\_\_.\_\_totalInstances += 1 print 'Il y a ', self.\_\_class\_\_.\_\_totalInstances,' intances' print 'La derniere instance s appelle ', self.\_\_nomInstance #\_\_\_\_\_\_\_\_\_\_\_\_\_\_\_\_\_ Fonctions globales \_\_\_\_\_\_\_\_\_\_\_\_\_\_ def test() :<br> $\begin{array}{cc} 1 & 1 & 1 \\ 1 & 1 & 1 \\ 1 & 1 & 1 \end{array}$ test est une fonction de test """ if test : print 'fonction de test' instance1 = MaClasse("Framboise") instance2 = MaClasse("Myrtille") #\_\_\_\_\_\_\_\_\_\_\_\_\_\_\_\_\_ Main \_\_\_\_\_\_\_\_\_\_\_\_\_\_\_\_\_\_\_\_\_\_\_\_\_\_\_\_  $if __name__ == '__main__' :$ test()

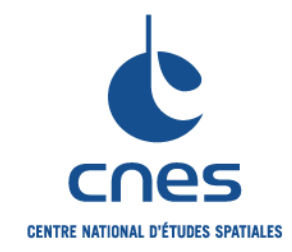

# **REFERENTIEL NORMATIF REALISE PAR : Centre National d'Etudes Spatiales Inspection Générale Direction de la Fonction Qualité 18 Avenue Edouard Belin 31401 TOULOUSE CEDEX 9 Tél. : 05 61 27 31 31 - Fax : 05 61 28 28 49**

#### **C**ENTRE **N**ATIONAL D'**E**TUDES **S**PATIALES

Siège social : 2 pl. Maurice Quentin 75039 Paris cedex 01 / Tel. (33) 01 44 76 75 00 / Fax : 01 44 46 76 76 RCS Paris B 775 665 912 / Siret : 775 665 912 00082 / Code APE 731Z